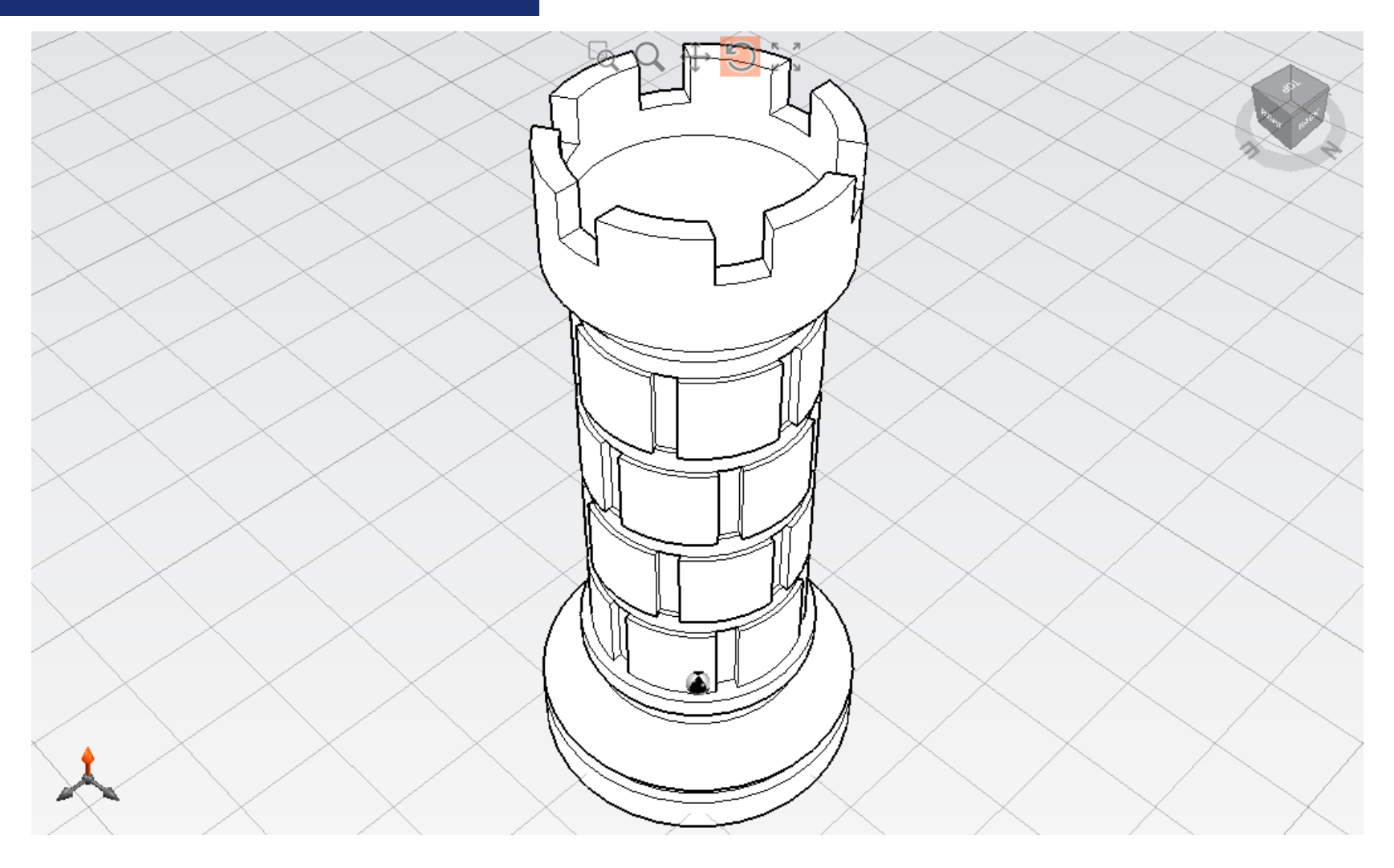

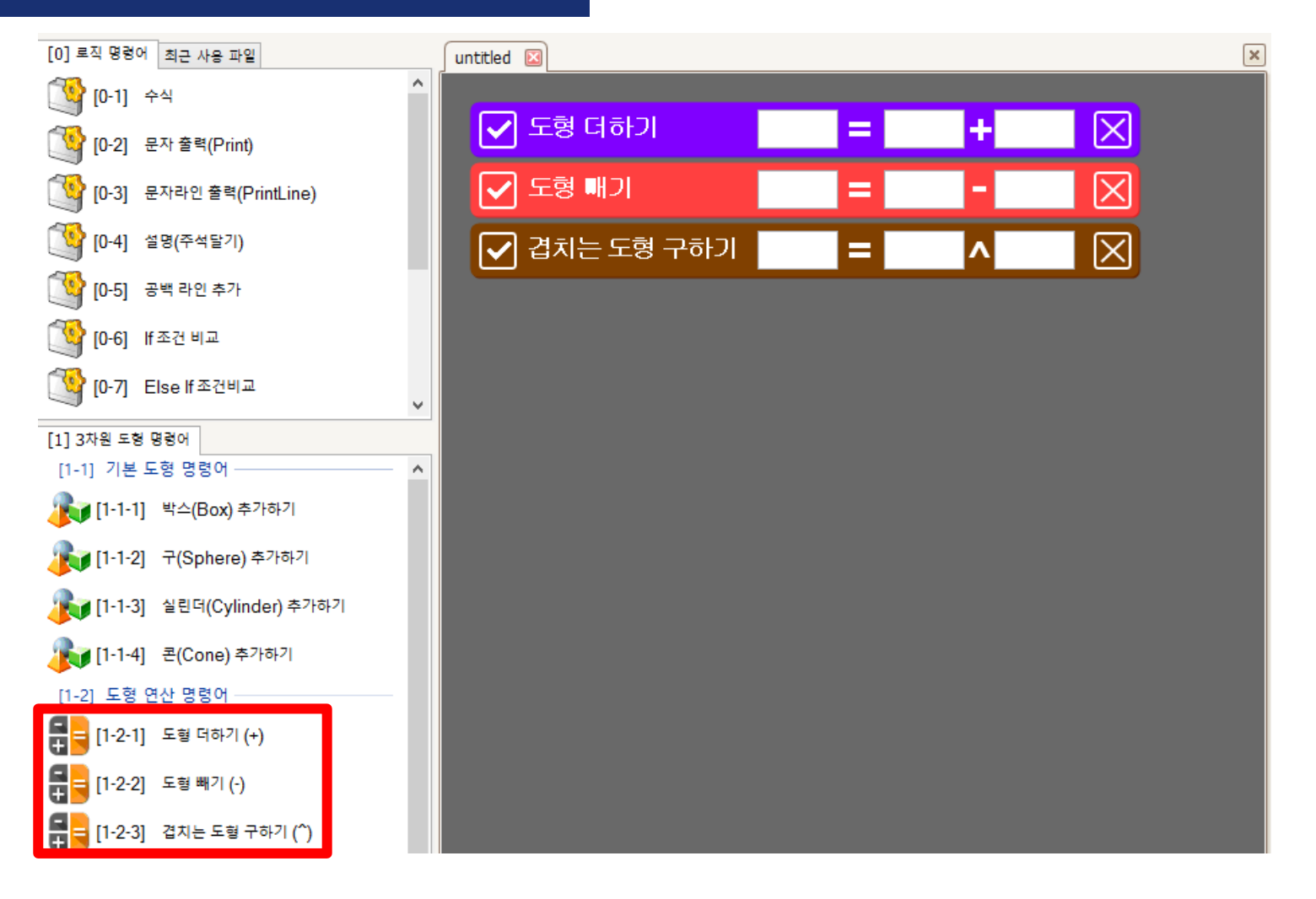

#### 연산 명령어

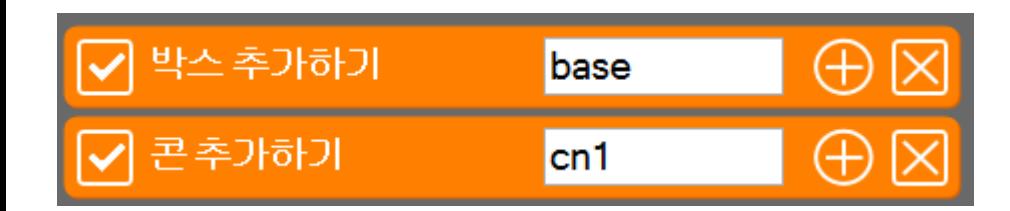

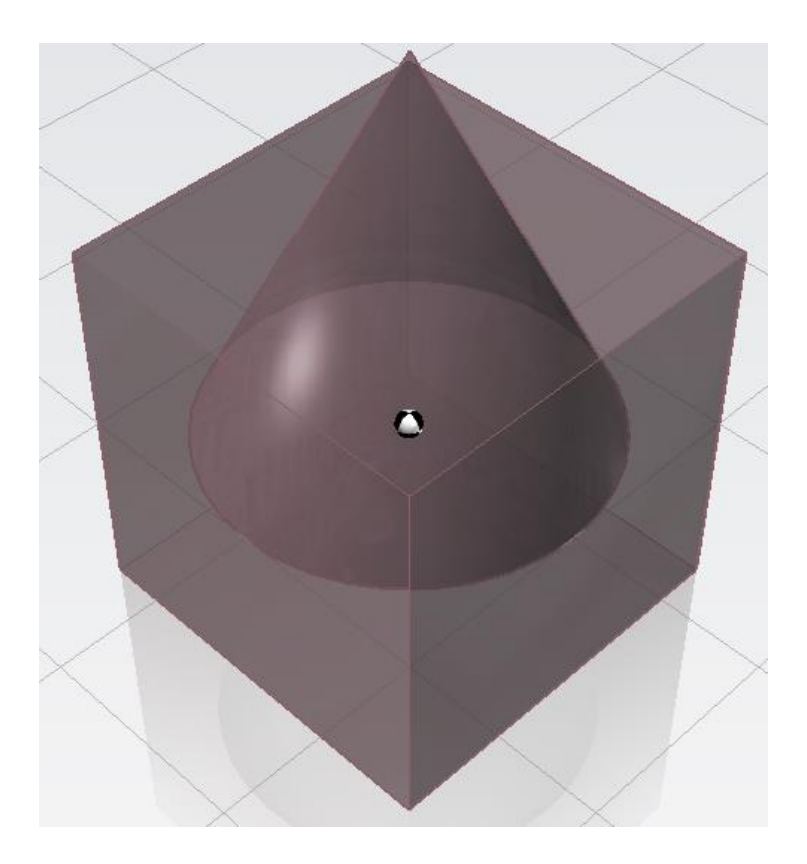

#### 임의의 2개의 도형을 생성합니다.

#### 도형 더하기를 이용 시 겹쳐진 부분이 없어지고 하나의 도형이 됩니다.

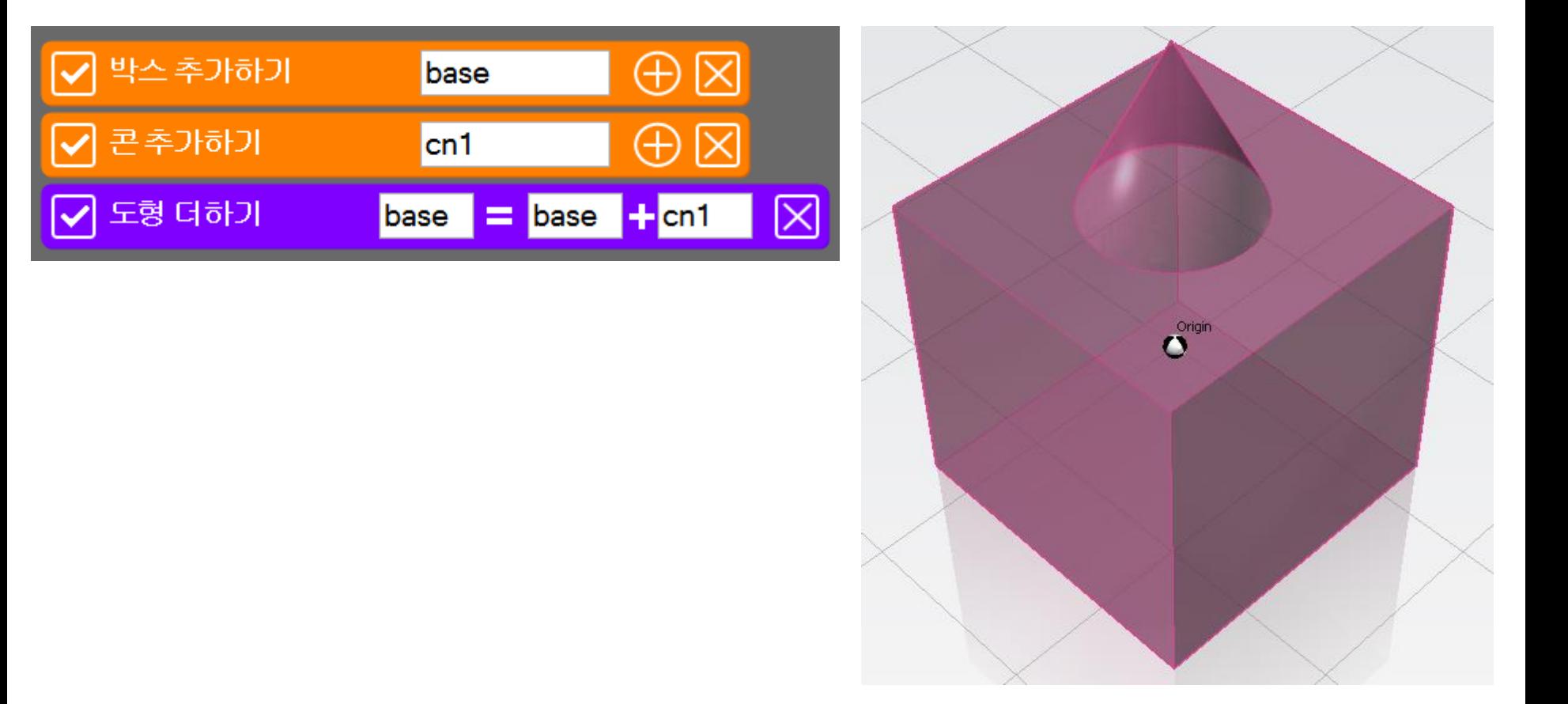

## SPL3D Printer

#### 도형 빼기를 이용하면 두 도형의 겹쳐진 부분을 빼어줍니다.

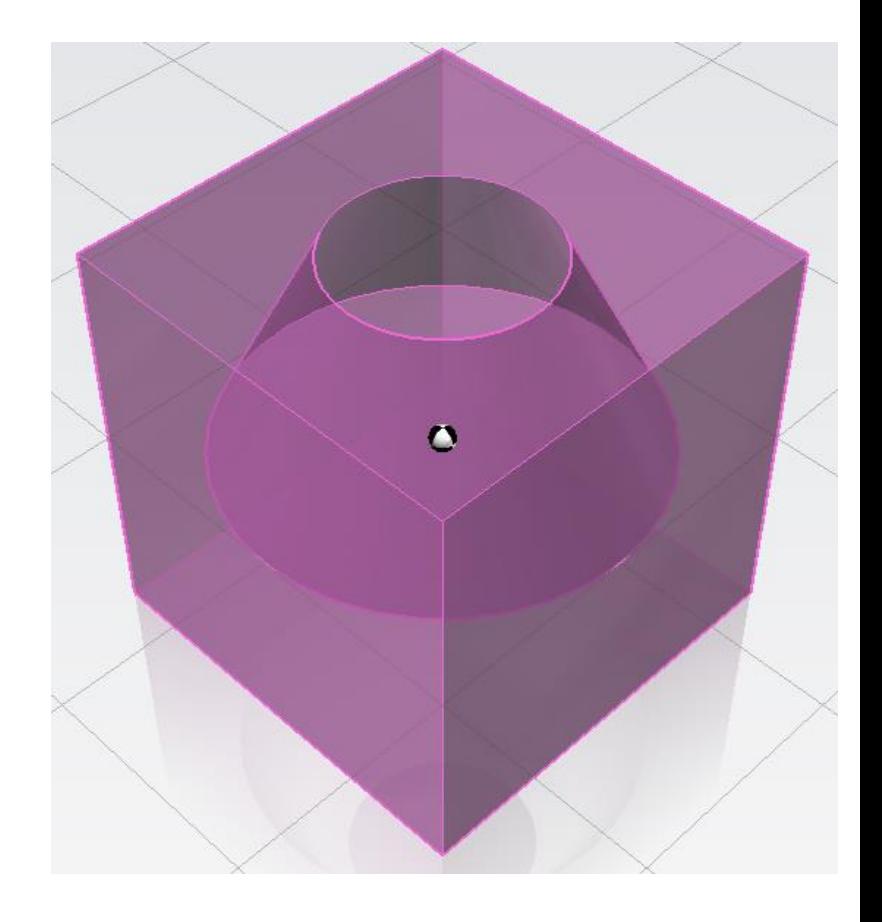

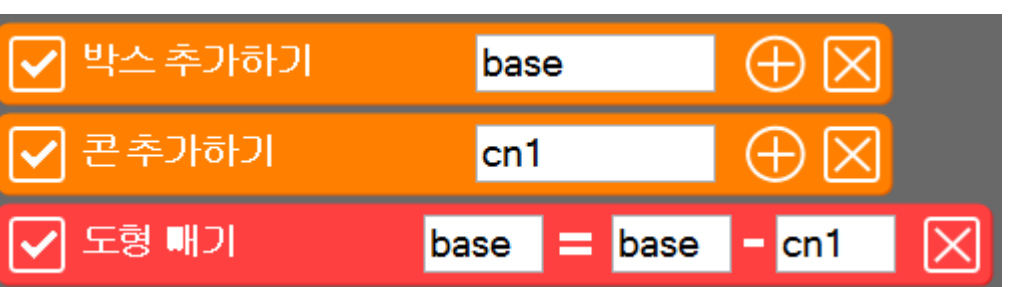

## SPL3D Printer

#### 겹치는 도형 구하기는 두 도형의 겹쳐진 부분만 나타나게 해주는 명령어 입니다.

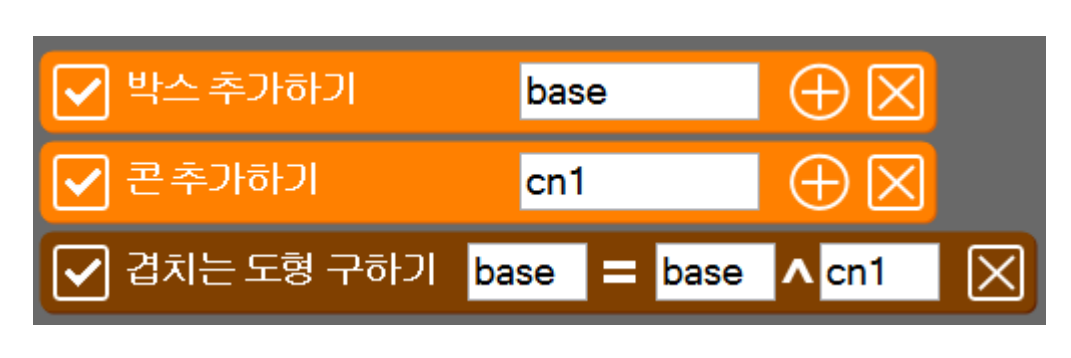

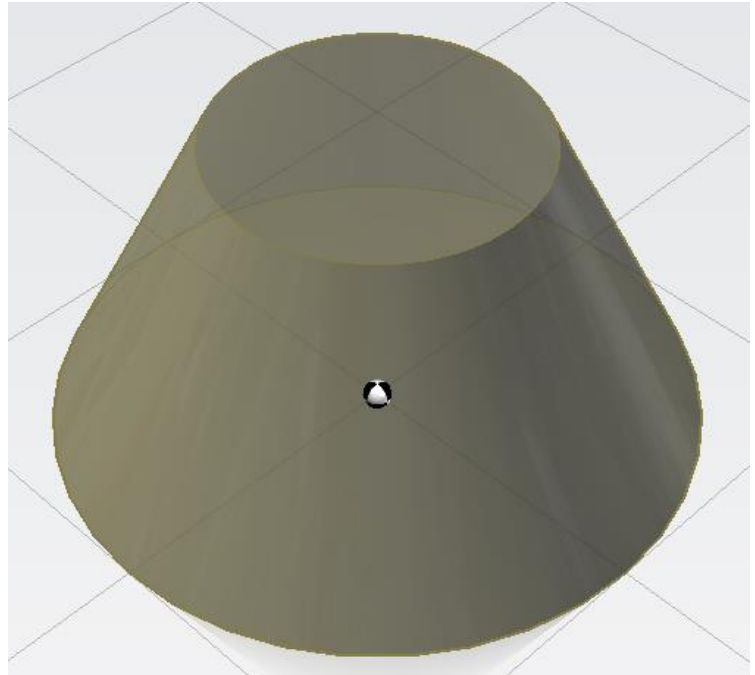

## SPL3D Printer

#### 연산 명령어

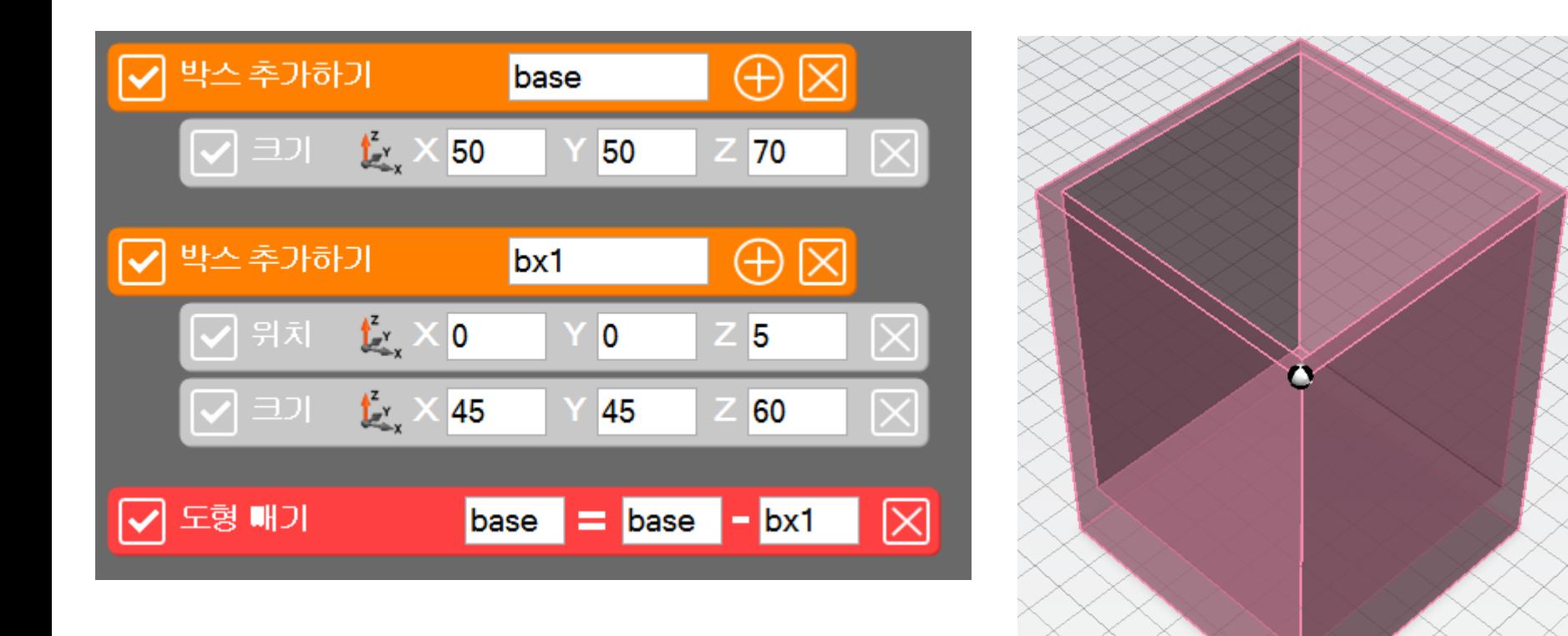

#### 2개의 도형과 하나의 명령어만으로 간단한 통을 만들 수 있습니다.